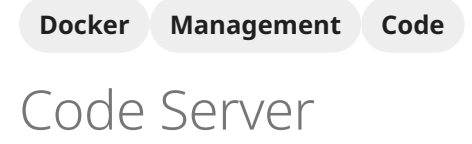

## <span id="page-0-0"></span>Description

A web-based version of VS Code

Setup vscode **Todo**

## Docker

Basic info

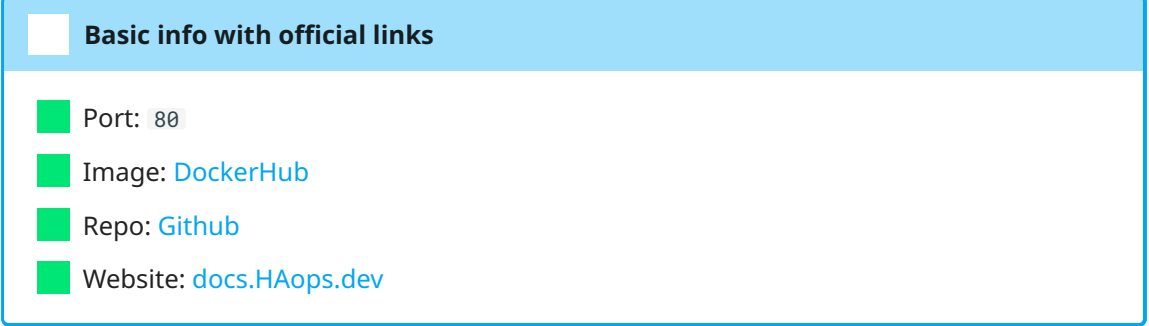

## docker-compose.yml

<span id="page-0-1"></span>[1](#page-0-1)

## deploy.sh

<span id="page-0-2"></span>[1](#page-0-2)